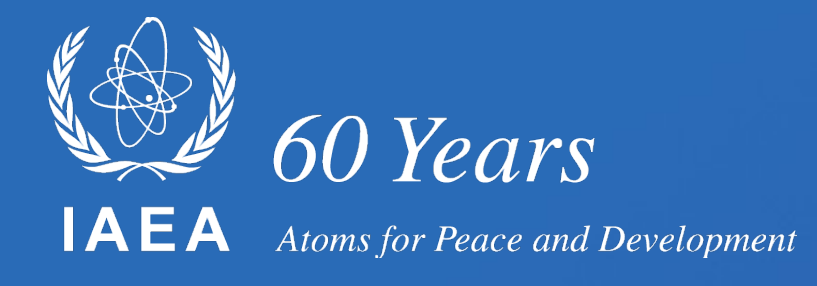

# **Progress on the development of gmapy**

**Georg Schnabel Nuclear Data Section Division of Physical and Chemical Sciences NAPC Department for Nuclear Sciences and Applications IAEA, Vienna** 

**9 October 2023**

# **Outline**

- $GMA(P)$  and its long history
- Reasons for the creation of gmapy
- Two operating modes: scipy.sparse or TensorFlow
- Implementation progress of agreed actions:
	- Renormalization of PFNS spectra and covariance matrices
	- Use of several spectra (e.g.,  $252Cf(s.f)$  and  $235U(n_{th},f)$ )
	- Modern readable format for GMA database
	- USU estimation
- Concluding remarks

## **The birth of GMA**

#### A "Generalized Least Squares Method" developed by W. P. Poenitz

**BNL-NCS-51363 VOL. LOF II DOE/NDC 23** NEANDC(US)-209 **INDC(USA)-85 UC-80** (General Reactor Technology - TIC-4500)

#### **PROCEEDINGS OF THE CONFERENCE ON NUCLEAR DATA FVALUATION METHODS AND PROCEDURES**

**HELD AT BROOKHAVEN NATIONAL LABORATORY** UPTON, NEW YORK 11973 September 22-25, 1980

**Conference Chairman: R.J. Howerton** Lawrence Livermore National Laboratory

**Proceedings Editors: B.A. Magurno and S. Pearlstein Brookhaven National Laboratory** 

March 1981

DATA INTERPRETATION, OBJECTIVE EVALUATION PROCEDURES AND MATHEMATICAL TECHNIQUES FOR THE EVALUATION OF ENERGY-DEPENDENT RATIO, SHAPE AND CROSS SECTION DATA\*

W. P. Poenitz

Applied Physics Division Argonne National Laboratory 9700 South Cass Avenue Argonne, Illinois 60439 USA.

#### **ABSTRACT**

The evaluation of several energy-dependent cross sections which are of importance for practical applications is considered. The evaluation process is defined as the procedure which is used to derive the best knowledge of these cross sections based on the available direct experimental data information, and, using theoretical models, on the auxiliary data base. The experimental data base represents a multiple overdetermination of the unknown cross sections with various correlations between the measured values. Obtaining the least-squares estimator is considered as the standard mathematical procedure to derive a consistent set of evaluated cross section values. Various approximations made in order to avoid the monstrous system of normal equations are considered and the feasibility of the exact solution is demonstrated. The variance - covariance of the result. its reliability and the improvements obtained in iterative steps are discussed. Finally, the inclusion of auxiliary, supplementary information is considered.

# **GMA + PPP correction → GMAP**

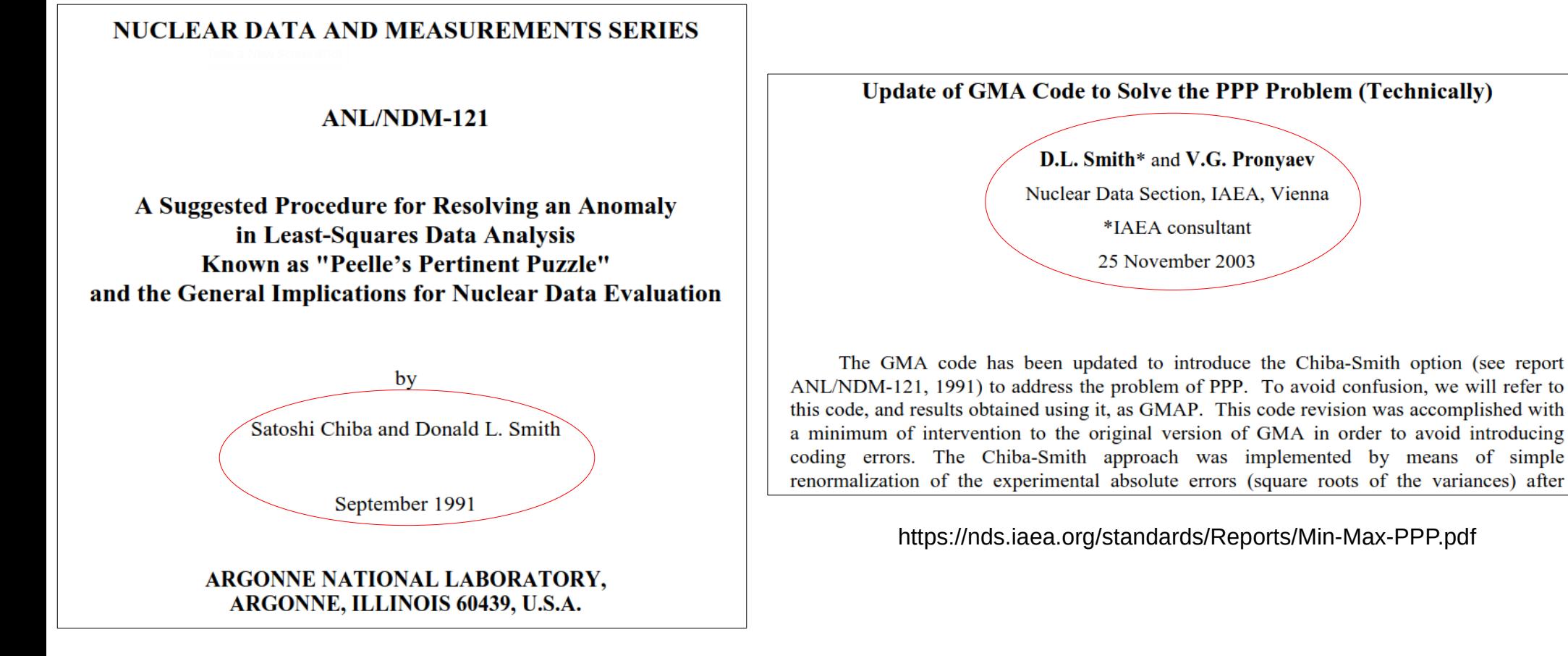

https://nds.iaea.org/standards/Reports/ANL-NDM-121.pdf

#### **GMAP Features**

- Written in Fortran-77
- Two modes of inference:
	- Generalized Least Squares (GLS)
	- Iterative GLS scheme (to address PPP)
- Reads in comprehensive GMA database !

# **Why modernize?**

- It's difficult to extend GMAP (with confidence)
- Fortran for high-performance computing and not data analysis
- Popular package ecosystems (e.g. of Python) not usable
- GMA database a treasure of information yet not easily accessible
- Only way to easily "analyze" data is GLS via GMA

### **gmapy**

- Python package backwards-compatible with GMAP
- Many verification & validation tests to prove that
- Many limitations of GMAP removed
- Flexible and advanced inference algorithms beyond GLS
- Design and modularity facilitate extensions
- On GitHub at https://github.com/iaea-nds/gmapy

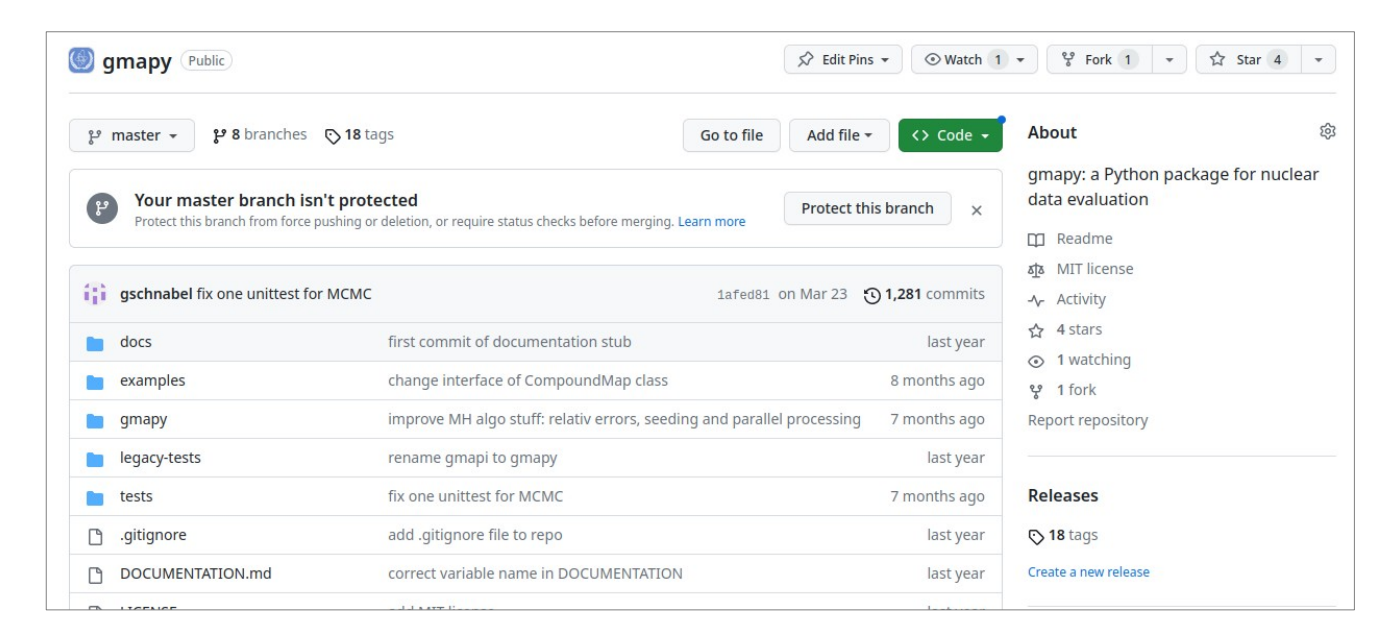

**Two operating modes: scipy.sparse versus Tensorflow**

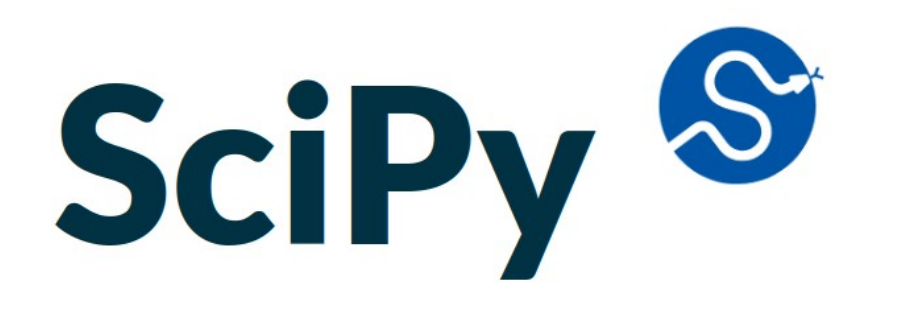

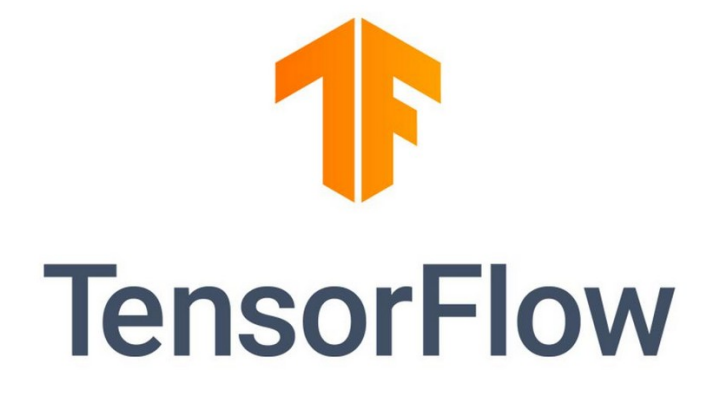

**Implementation of Action: Spectrum and Covariance Renormalization**

$$
\phi'(E)=N\phi(E)
$$

Prior covariance matrix imposed on unnormalized and discretized Φ(E)

$$
\vec{\phi} \sim \mathcal{N}(\vec{\mu}, \mathbf{\Sigma})
$$

Spectrum normalization performed during propagation, e.g.,

$$
SACS = \frac{1}{\sum_{i} \phi_i} \sum_{i} \omega_i \phi_i \sigma_i
$$

## **Implementation of Action: Possibility of Several Spectra**

- Motivation: Make also use of  $235U(n_{th}, f)$  measurements in the fit
- Technically, not yet implemented
- Code extension straight-forward
- GMA Database needs to be extended as well

### **Implementation of Action: Modern readable GMA format**

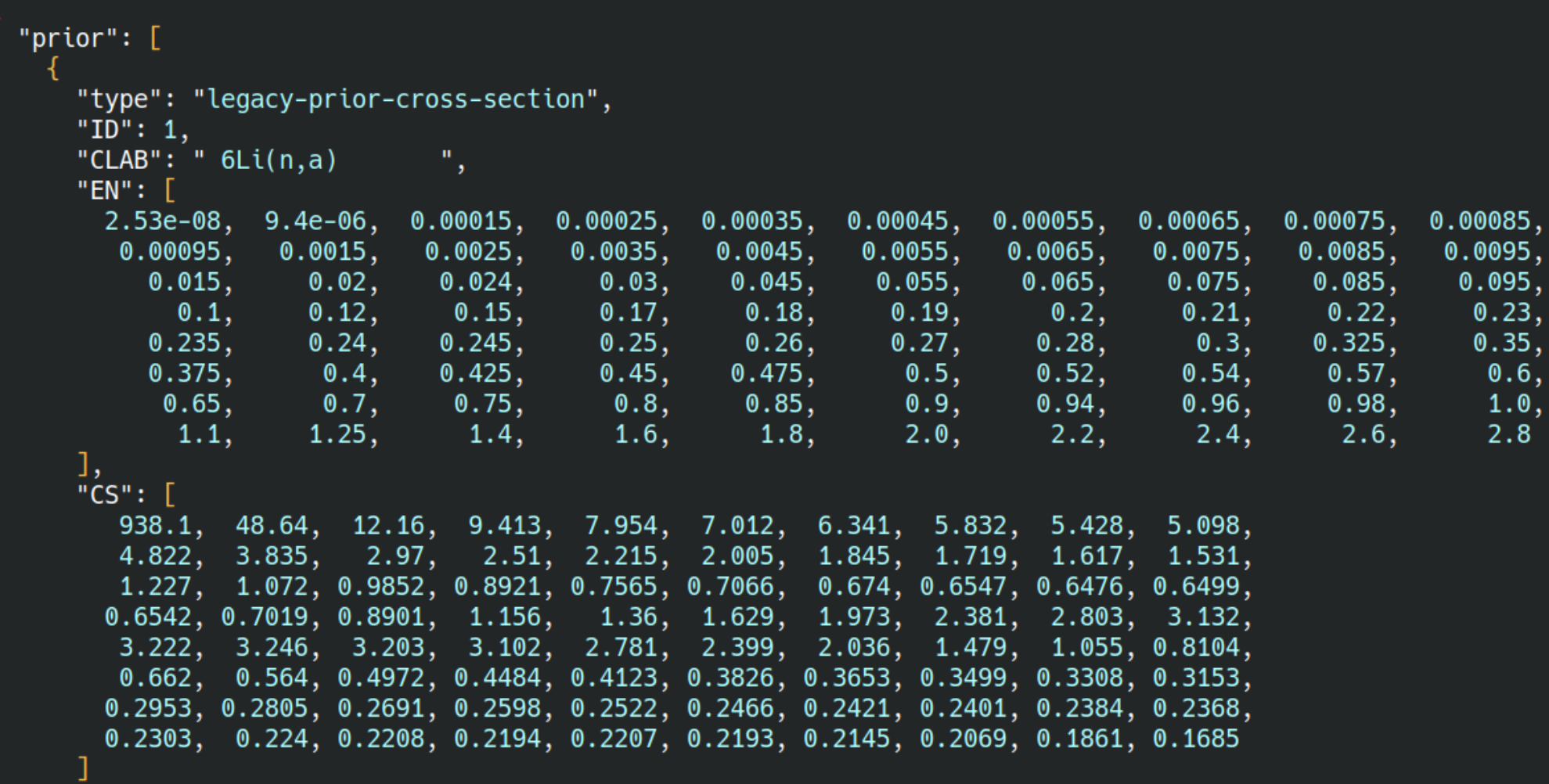

Meaning based on keywords, not positions

### **Implementation of Action: Modern readable GMA format**

```
"type": "legacy-experiment-dataset",
"NS": 1014,
"MT": 3,"YEAR": 1998,
"TAG": 1."NT": [9, 8],
"NNCOX": 0,"CLABL": "P. STAPLES, K. MOORLEY
"BREF": " NSE, 129, P. 149 (1998)
"EPAF": \Gamma[0.0, 0.0, 0.0, 0.5, 0.5, 0.5, 0.99, 0.5, 0.9, 0.5, 0.5],[0.0, 0.0, 0.0, 0.5, 0.5, 0.5, 0.01, 0.5, 0.1, 0.5, 0.5],1,
"NETG": [0, 0, 9, 1, 1, 1, 1, 1, 1, 0, 1],"NENF": [1, 1, 1, 0, 0, 0, 0, 0, 0, 0],
"NCSST": [8002],
"NEC": \GammaТ.
   [15], [16], [17], [18], [19], [2], [31], [0], [0], [0]ļ,
   [15], [20], [17], [21], [16], [18], [8], [0], [0], [0]1,
"FCFC": \Gamma[0.5], [0.2], [1.0], [0.2], [0.2], [0.5], [0.5], [0.0], [0.0], [0.0]
```
### **Implementation of Action: Modern readable GMA format**

```
"type": "modern-experiment-dataset",
     "api version": "0.1",
     "identifier": 2515,
     "quantity": "legacy_sacs_ratio",
     "reaction identifier numerator": 9,
     "reaction identifier denominator": 8,
     "measured_value": 1.475,
     "authors": "Adamov",
     "publication": "NA",
     "vear": 9999
1,
"percentual_uncertainties": [1.62, 1.2, 0.9, 1.6, 1.32, 1.2, 0.8, 1.45, 1.79, 2.26, 1.66, 1.5],
"lower triagonal correlation matrix": [
  \left[100\right],23, 100,
     -9, 36, 100,
      0, 0, 0, 100],
      \begin{bmatrix} 0, & 0, & 0, & 60, & 100 \end{bmatrix}0, 0, 0, 0,0, 100,
      0, 0, 0, 0, 0, 39, 100],\begin{bmatrix} 0, & 0, & 0, & 0, & 0, & 0, & 0, & 100 \ 0, & 0, & 0, & 0, & 0, & 0, & 0, & 100 \end{bmatrix},<br>
\begin{bmatrix} 0, & 0, & 0, & 0, & 0, & 0, & 0, & 100 \end{bmatrix},<br>
\begin{bmatrix} 0, & 0, & 0, & 0, & 0, & 0, & 0, & 100 \end{bmatrix},
                                   0, 0, 0, 0, 0, 0, 0, 100,\mathbf{0}, \quad \mathbf{0}, \quad \mathbf{0},\mathbf{0},
                                   \mathbf{0}, \mathbf{0},0, 0, 0, 0, 39, 100\mathbf{0}, \mathbf{0},
                    \mathbf{0},
                           \mathbf{0},
```
13 Straight-forward addition of new datablock and dataset types

## **Implementation of Action: USU estimation beyond GLS**

#### ● **Motivation**:

- Data inconsistencies in GLS don't impact uncertainties
- Low evaluated uncertainties in STD2017 led to addition energy-independent, fully correlated uncertainties (USU)
- **Goal**: Implementation of a statistically sound and data-driven way to assess USU in the Neutron Standards Project
- Extension of the GLS method to a Bayesian hierarchical model accounting for "uncertain uncertainties" **accomplished**

# **Concluding remarks**

- Significant progress in the development of gmapy
- Modular Python code facilitating extensions
- Easier programmatic access to GMA database